## **1** הערות: .1 **לא כל קורס יילמד בכל שנה** .

.2 קורס המופיע ביותר ממסגרת אחת ייחשב לקורס באחת המסגרות בהן הוא מופיע, לפי בחירת הסטודנט.

## **קורסים נומריים**

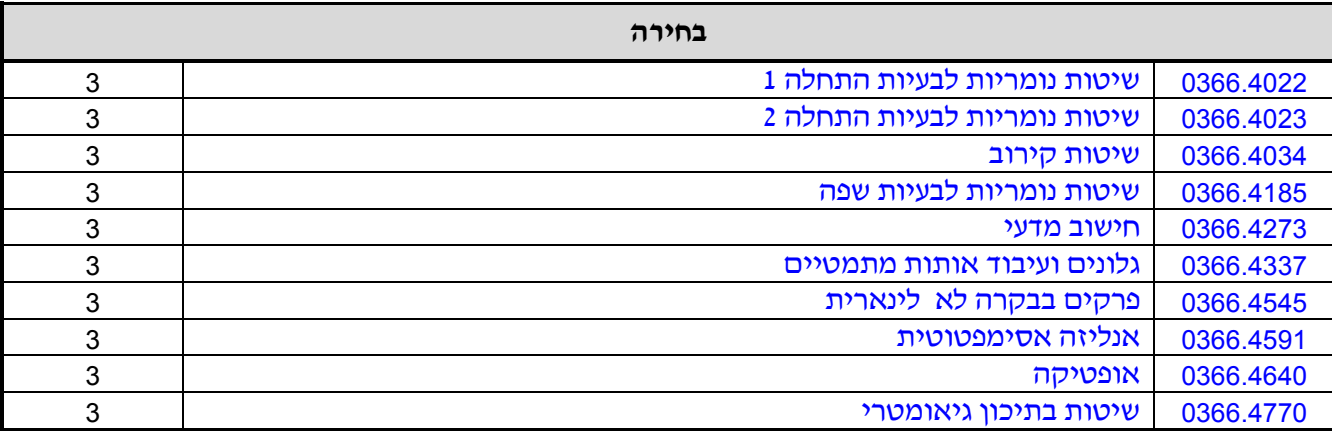

<sup>&</sup>lt;u>.</u> 1 יש לבדוק במערכת השעות - [html.yedion/yedion/il.ac.tau2.www://http](http://www2.tau.ac.il/yedion/yedion.html) - אלו קורסים וסמינרים יתקיימו השנה.